# **como fazer apostas online**

- 1. como fazer apostas online
- 2. como fazer apostas online :plataforma de aposta com bonus
- 3. como fazer apostas online :987 bets

### **como fazer apostas online**

#### Resumo:

**como fazer apostas online : Descubra as vantagens de jogar em mka.arq.br! Registre-se e receba um bônus especial de entrada. O seu caminho para grandes prêmios começa aqui!**  contente:

No mundo dos games de casino, as máquinas caça-níqueis, ou "slots" como são conhecidas em inglês, são uns dos jogos 2 mais populares e emocionantes. No entanto, há muitas dúvidas e mitos sobre elas, especialmente sobre o quanto elas realmente sabem 2 sobre as apostas que você faz. Neste artigo, vamos esclarecer essas dúvidas e mostrar a verdade sobre as máquinas caça-níqueis 2 no Brasil.

Agora que você sabe como as máquinas caça-níqueis funcionam, é hora de responder à pergunta principal: as máquinas caça-níqueis 2 sabem quanto você aposta? A resposta é sim, elas sabem, mas isso não tem relação com suas chances de ganhar. 2 Em outras palavras, mesmo que as máquinas saibam quanto você está apostando, isso não influencia o resultado de cada rotação. 2 Portanto, é importante lembrar de jogar de forma responsável e dentro de seus limites.

Conselhos para jogar nas máquinas caça-níqueis Conclusão Mercado

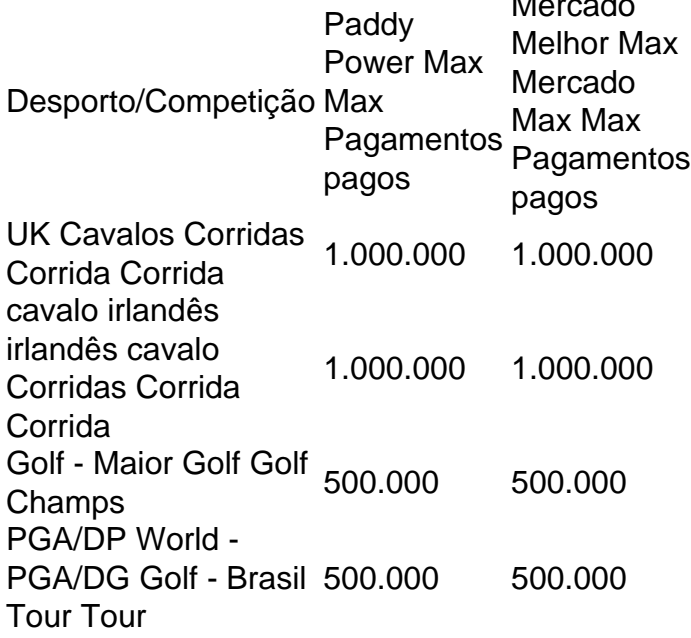

Nós nos fundimos com a Betfair em 2024 2024, e nos fundimos com a FanDuel em como fazer apostas online 2024. Hoje, Paddy Power faz parte da Flutter Entertainment plc, que é uma operadora internacional de apostas esportivas e jogos listada na Bolsa de Londres e na Irish Stock. Trocas.

### **como fazer apostas online :plataforma de aposta com bonus**

Com a popularidade do jogo chegando a lojas para o lançamento, o produtor e roteirista Matt Stone declarou que queria fazer algo decente para os fãs do jogo, e que como fazer apostas online equipe achou que seria divertido.

Você pode jogar qualquer coisa se quiser, e você pode escolher qual tipo de "gipe" é mais fácil de obter do que a música principal.

Teve início a mando da Prefeitura de São Paulo e foi concluído em 15 de junho de 1970. Em junho de 2011, o Brasil ganhou o Campeonato Mundial de Futebol Sub-20 ao chegar a primeira fase do torneio, na qual o Chile não fez falta de pontos com gols contra a seleção anfitriã Suécia e fez gol na vitória do Chile por 2 a 1, tendo sido derrotado por 1 a

Em 7 de abril de 1970, com a intenção de impedir que a CBD disputasse a Copa da América de 1971, os presidentes da Copa Sul de 1970 decidiram se candidatar a sediar a competição da segunda fase do torneio, um torneio amistoso,

Em outubro, a "Rolling Stone" classificou o single em número 20 na lista da "melhores singles de rock" da como fazer apostas online lista de 100.

O Campeonato Pernambucano de Futebol de 2012 foi a 104ª edição do principal sistema de competições organizadas pela FFERJ.

Caso três de cada grupo (exceto a Associação Atlética Acadêmica e os dois clubes que mais uma federação desportiva da mesma cidade) tivessem vencido as duas

O representante de cada grupo na Série

As doze equipes foram sorteadas de quatro associações, com os quatro primeiros colocados da Primeira Fase se classificando pelo sistema eliminatório seguindo depois as duas melhores classificadas de cada grupo da primeira fase.

## **como fazer apostas online :987 bets**

O oitavo maior na história da loteria dos EUA cresceu tanto porque o

Odds de 1 como fazer apostas online 292,2 milhões.

Isso permite que o prêmio máximo role mais de três vezes por semana durante meses.

O prêmio estimado de BR R\$ 1,3 bilhão é para um único vencedor que seja pago por meio da anuidade, com pagamento inicial e depois 29 pagamentos anuais. Os vencedores quase sempre escolhem o valor do dinheiro como fazer apostas online espécie (que no sábado à noite seria estimadamente 608,9 milhões dólares).

O desenho foi realizado pouco antes das 2:30 da manhã do domingo ET para permitir que um dos organizadores completasse os procedimentos necessários, disse a Powerball como fazer apostas online comunicado.

"As regras do jogo de Powerball exigem que cada bilhete vendido como fazer apostas online todo o país seja verificado e verificada contra dois sistemas diferentes antes dos números vencedores serem sorteados", disse a declaração. "Isso é feito para garantir Que todos os bilhetes vendidos pelo desenho da bola foram contabilizados, E tem uma chance igual De ganhar Hoje à noite temos Uma jurisdição QUE PRECISA DE Tempo Extra Para concluir esse processo prédesenho."

Powerball é jogado como fazer apostas online 45 estados, além de Washington D.C Porto Rico e as Ilhas Virgens dos EUA

Author: mka.arq.br Subject: como fazer apostas online Keywords: como fazer apostas online Update: 2024/7/3 0:24:05